## **Access SQL.**

#### **Основные понятия, лексика и синтаксис**

- SQL это язык программирования, предназначенный для работы с наборами фактов и отношениями между ними.
- Синтаксис это набор правил, позволяющих правильно сочетать элементы языка. Синтаксис SQL основан на синтаксисе английского языка и включает много таких же элементов, как и синтаксис языка Visual Basic для приложений (VBA).
- Например, простая инструкция SQL, извлекающая список фамилий контактов с именем Мэри, может выглядеть следующим образом:
- SELECT Фамилия
- FROM Контакты
- WHERE Имя = 'Мария';

# Инструкции SELECT, содержит:

- таблицы, в которых содержатся данные;
- связи между данными из разных источников;
- поля или вычисления, на основе которых отбираются данные;
- условия отбора, которым должны соответствовать данные, включаемые в результат запроса;
- необходимость и способ сортировки

## **Предложения SQL**

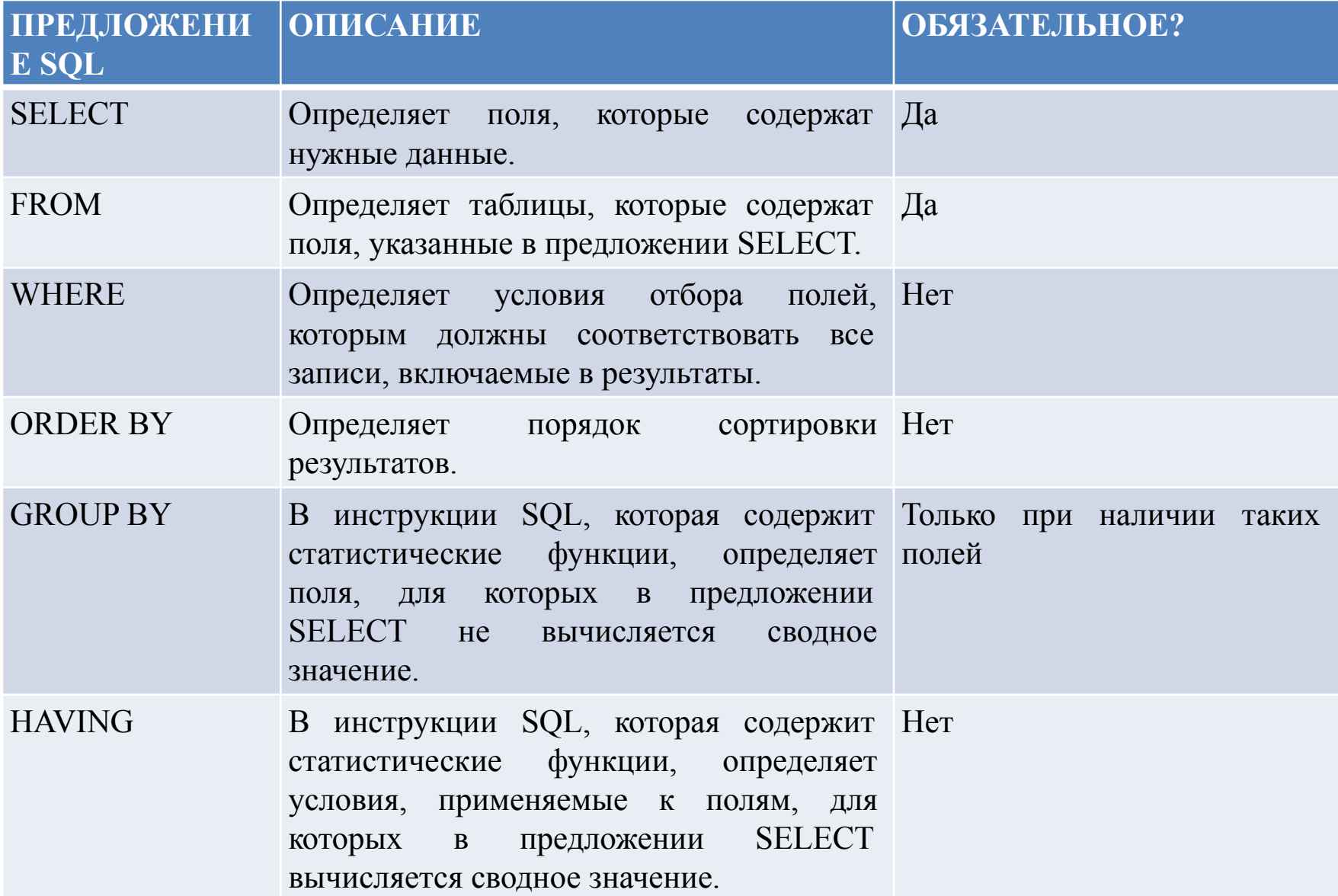

# Термины SQL

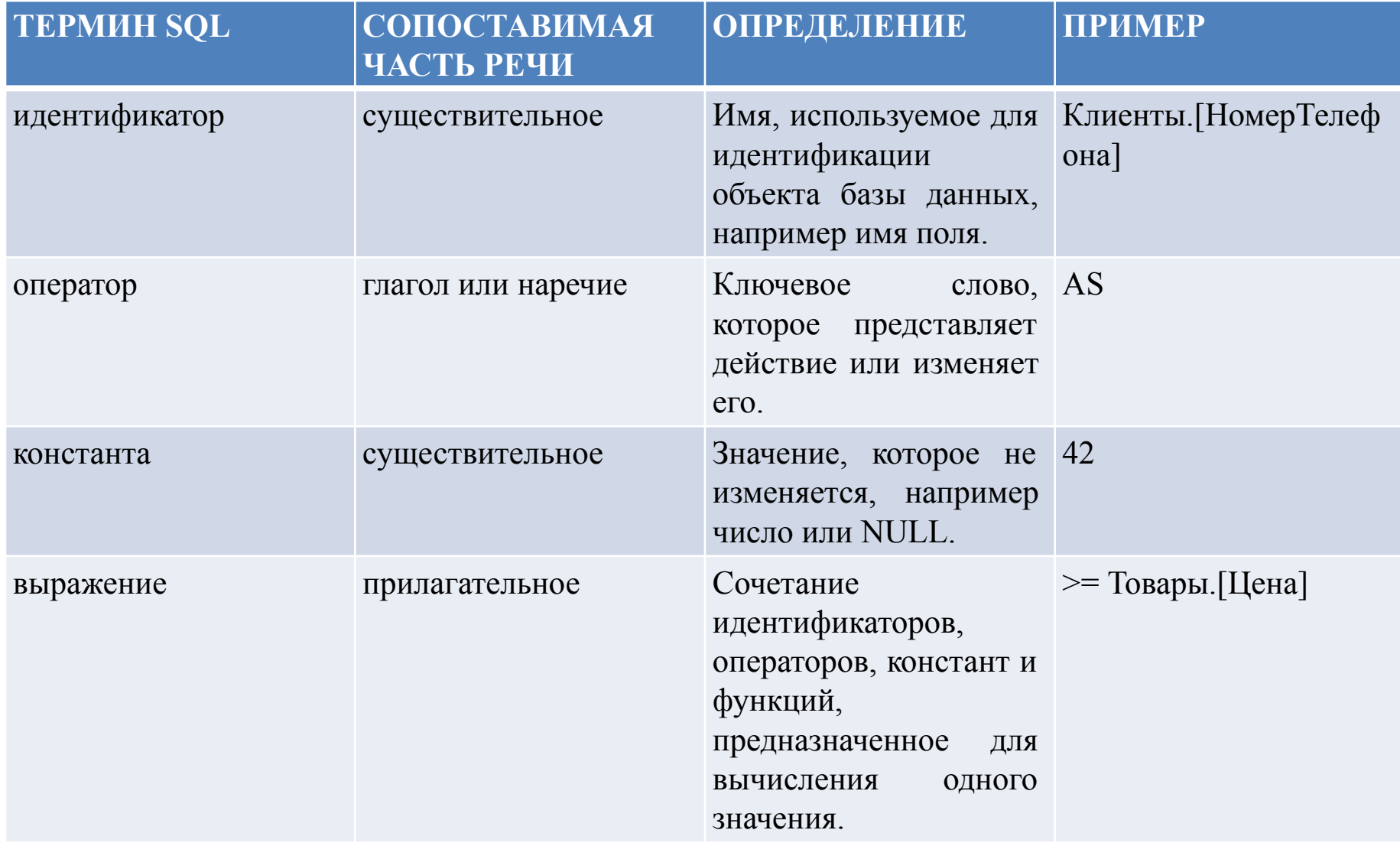

# Общий формат инструкции SQL:

- SELECT поле 1
- FROM таблица 1
- WHERE условие\_1
- ;

# Пример

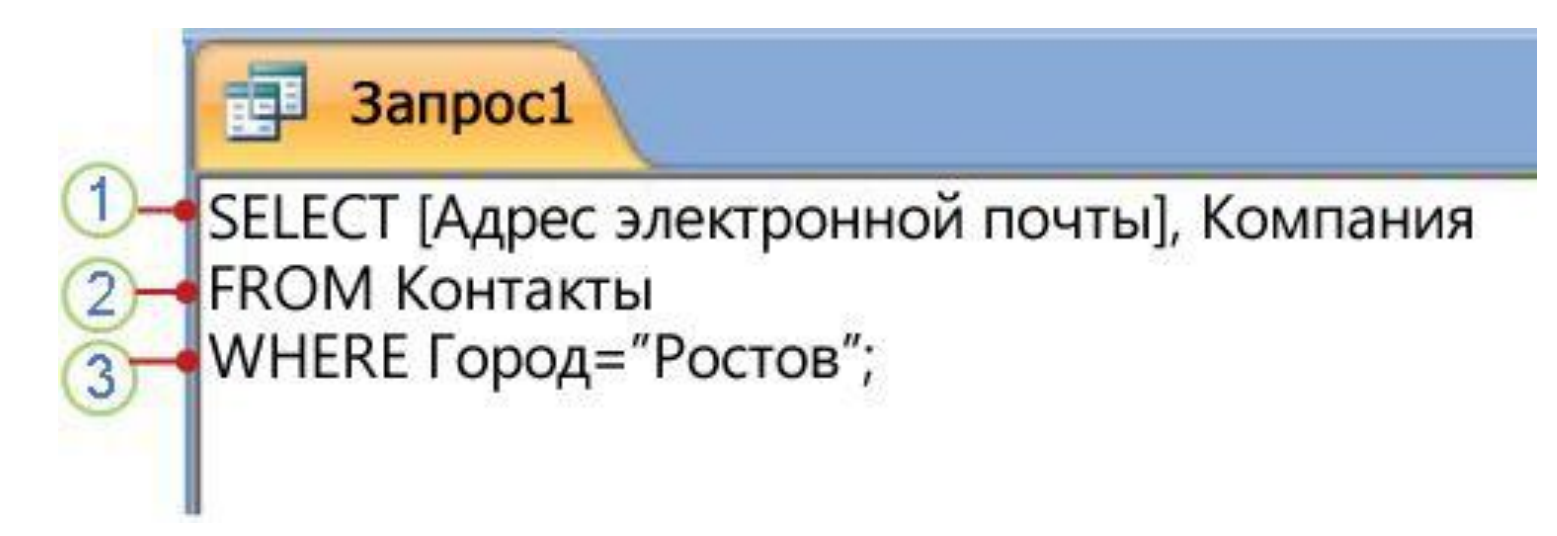

- Предложение SELECT
- Предложение FROM
- Предложение WHERE

**• Предложение SELECT**

## SELECT [Адрес электронной почты], Организация

**• Предложение FROM** FROM Контакты

## **• Предложение WHERE** WHERE Город="Ростов"

# **Access SQL. Предложение SELECT**

- **• Выборка полей: предложение SELECT**
- SELECT [txtCustomerPhone]
- **• Выборка всех полей**
- SELECT Заказы.\*, Контакты.[Адрес электронной почты]
- **• Выборка отдельных значений**
- SELECT DISTINCT [txtCustomerPhone]
- **• Использование псевдонимов полей или выражений: ключевое слово AS**
- SELECT [txtCustPhone] AS [Телефон клиента]
- **• Использование выражения при выборке**
- SELECT DatePart("уууу", [дата рождения]) AS [Год рождения]

# **Access SQL. Предложение FROM**

- **• Указание источников данных**
- FROM tblCustomer
- **• Использование псевдонимов источников данных**
- SELECT [tblCustomer].[ИД], [tblOrder].[ИД]
- SELECT [Раз].[ИД], [Ц].[ИД]
- FROM [tblCustomer] AS [Pa3], [tblOrder] AS [Ц]
- **• Объединение связанных данных**
- FROM [tblCustomer] INNER JOIN [tblOrder] ON [tblCustomer].[ИД\_клиента]=[tblOrder].[ИД\_клиент а]

### **• Внутреннее объединение**

• FROM *table1* INNER JOIN *table2* ON *table1*.*field1 оператор\_сравнения table2*.*f ield2*

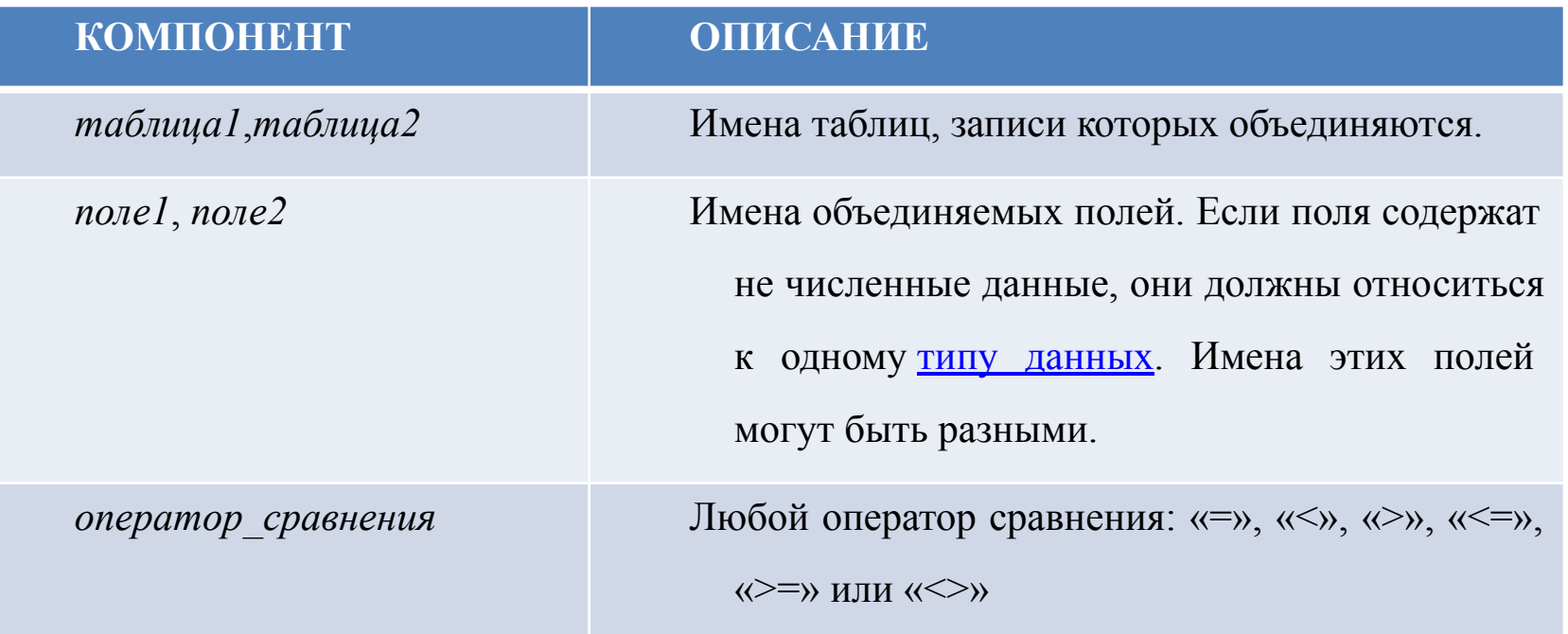

- **• Внешнее объединение**
- FROM *таблица1* [ LEFT | RIGHT ] JOIN *таблица2* ON *таблица1. поле1оператор\_сравнения таблица2. поле2*

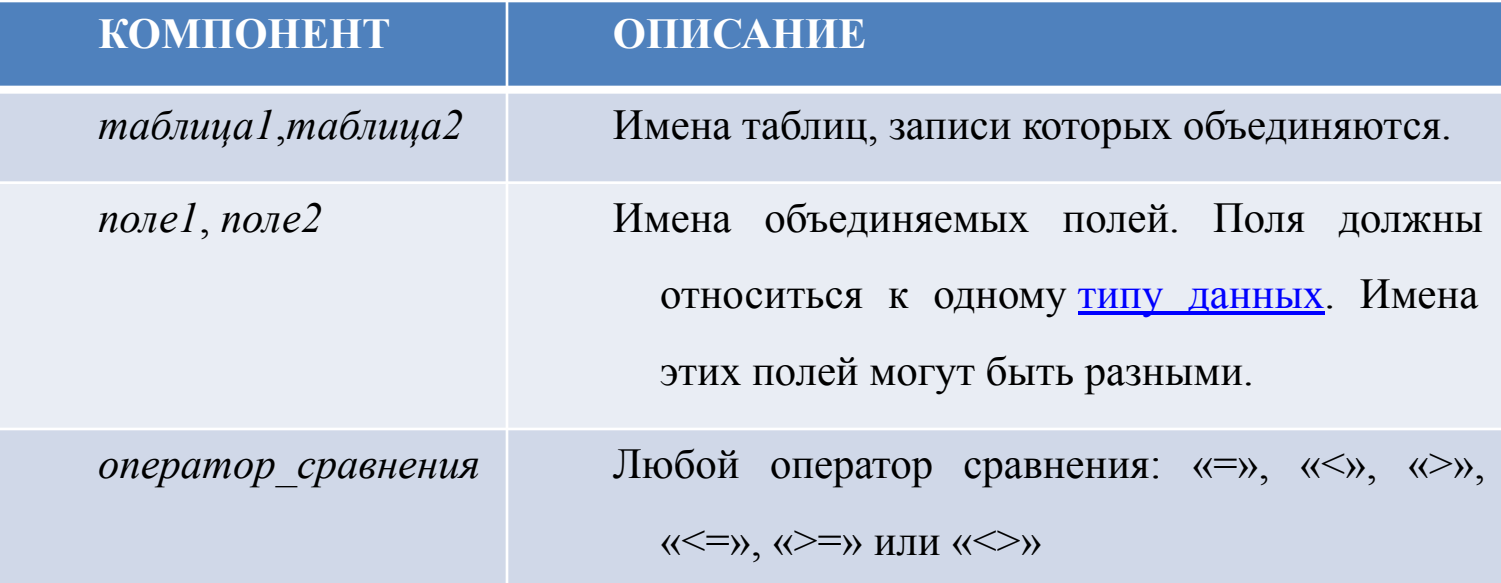

## **Access SQL. Предложение WHERE**

### **• Ограничение результатов с помощью условий отбора**

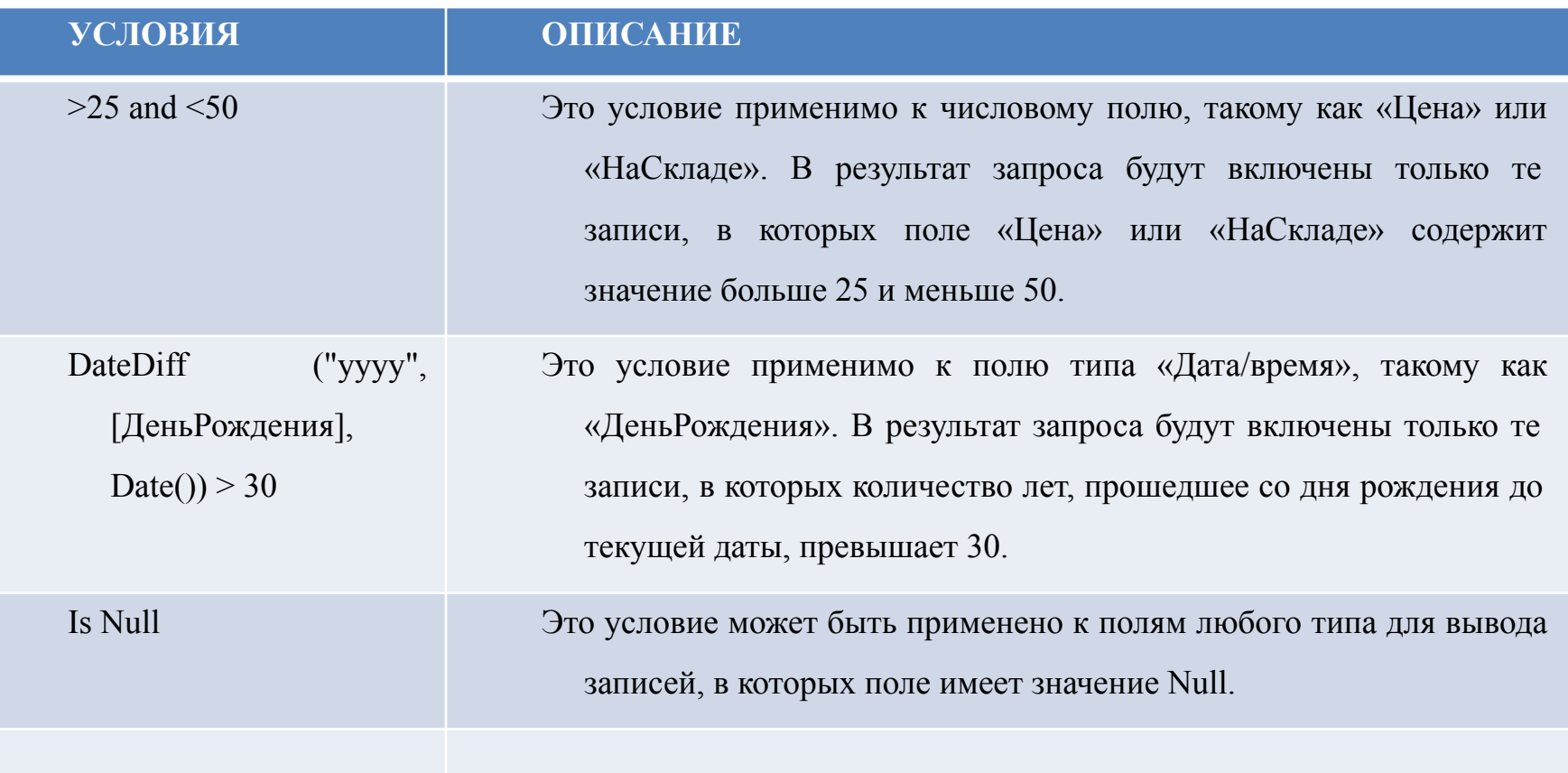

- **• Синтаксис предложения WHERE**
- WHERE поле = условие
- WHERE [Фамилия]='Важин'
- WHERE [Цена]>100.
- **• Использование предложения WHERE для объединения источников данных**
- WHERE поле1 LIKE поле2